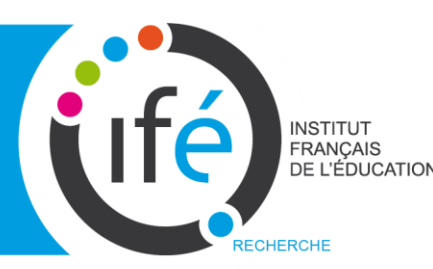

# Les énergies RANÇAIS<br>ERANÇAIS<br>ERCHE **renouvelables**, une alternative au réchauffement climatique ?

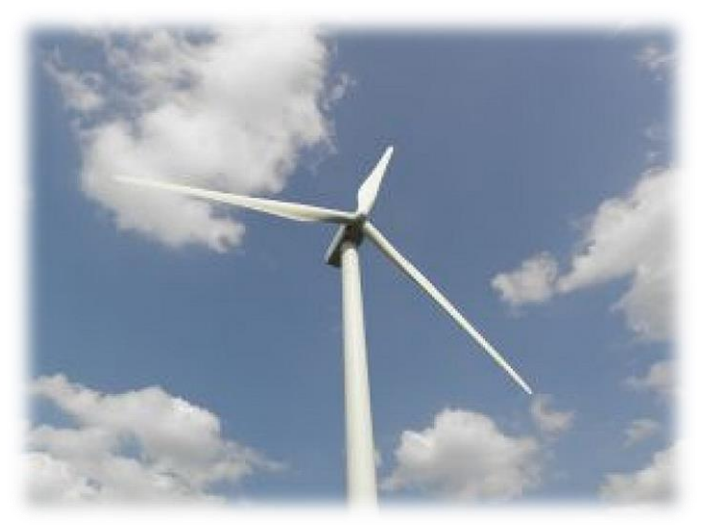

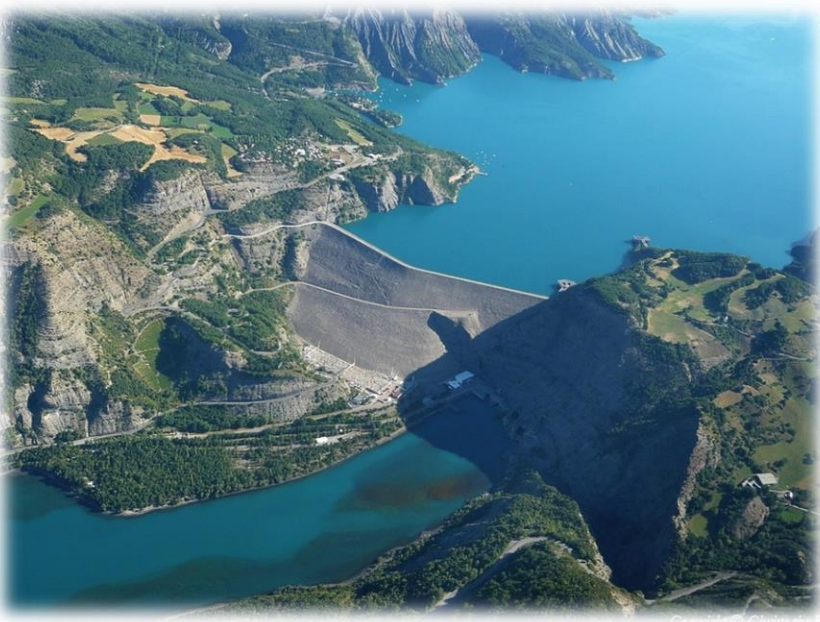

Josee.broussaud@ens-lyon.fr

*<http://eduterre.ens-lyon.fr/eduterre-usages>*

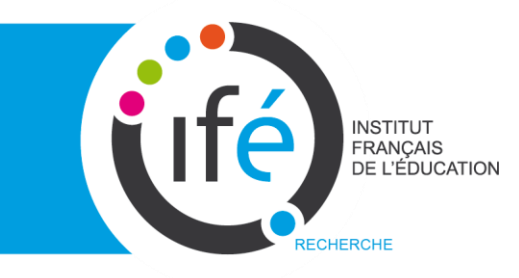

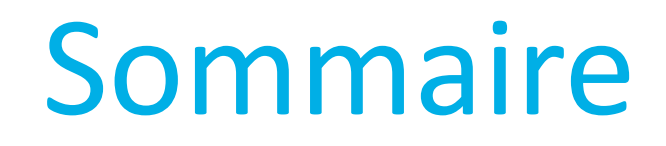

**Les énergies renouvelables (définition, quelques** chiffres)

- ■Google Earth, outil pédagogique incontournable
- Des fichiers kmz:
	- L'énergie hydroélectrique
	- L'énergie éolienne
	- La géothermie
- Une application pédagogique sur l'énergie hydroélectrique

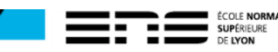

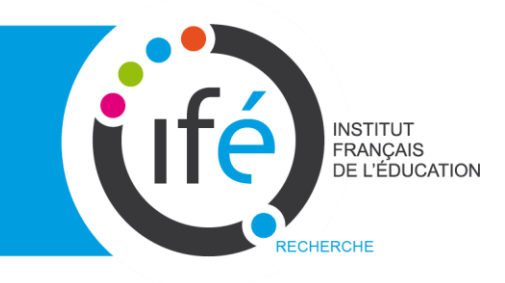

Energies inépuisables à très long terme, car issues directement de phénomènes naturels relativement stables :

 **le rayonnement du soleil** (vents, cycle de l'eau et marées, biomasse, géothermie de surface)

**la chaleur de la terre** (géothermie profonde)

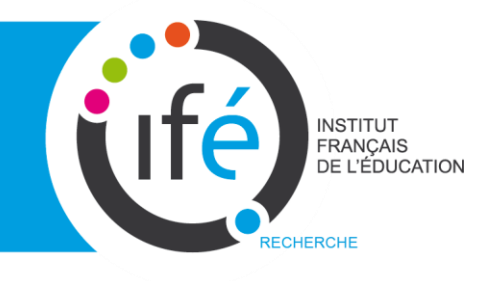

**Sources d'énergie électrique :** hydraulique, éolienne, marémotrice, photovoltaïque, géothermie haute température

**Sources d'énergie thermique :** solaire thermique, pompes à chaleur, biomasse, biogaz, biocarburant

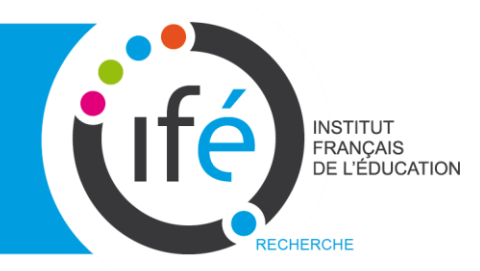

#### Structure de la production d'électricité - 2012

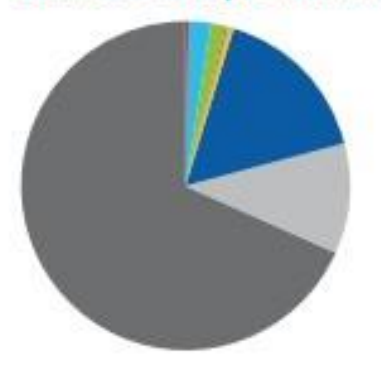

Géothermie 0.3 % Éolien 2,4 % **Biomasse 1,4%** Déchets non renouvelables 0,2 % Solaire 0.5% Hydraulique 16,2% Énergies marines 0,002 % Nucléaire 10.9 % Fossile 68,1%

Production d'électricité dans le monde en 2012

#### Structure de la production électrique d'origine renouvelable - 2012

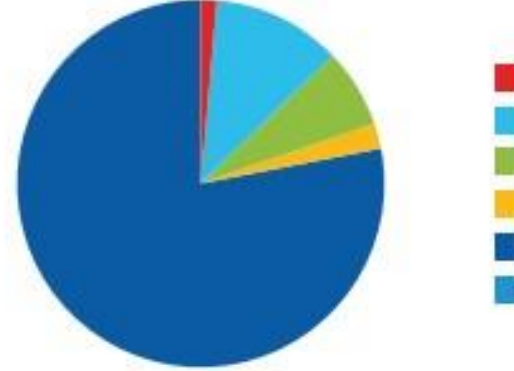

- Géothermie 1,5 %
- Éolien 11,4 %
- Biomasse 6,9 %
- Solaire 2,2%
- Hydraulique 78,0 %
- Énergies marines 0,01 %

Copyright @ 2013 - Observ'ER

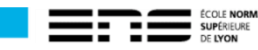

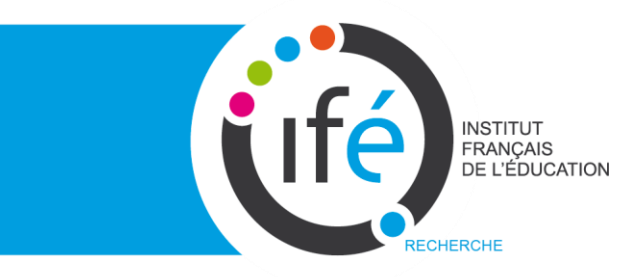

### Production d'électricité en France en 2013

550,7 TWh

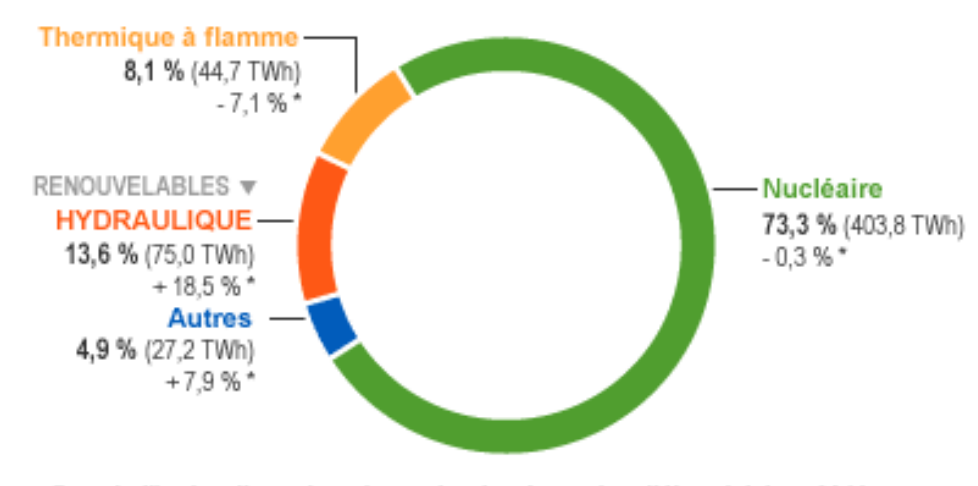

#### Part de l'hydraulique dans la production française d'électricité en 2013 \* par rapport à 2012 (Mémo 2014 RTE - chiffres de production 2013)

Énergies marines 0,4 % (0.4 TWh) **Solaire** 4,6 % (4,7 TWh)  $-10.2%$  $+20.5%$ **Biomasse** 6,1 % (6,2 TWh) **HYDRAULIQUE**  $+5.1%$ 73,4 % (75,0 TWh)  $+18.5%$ Éolien\_ 15,6 % (15.9 TWh)  $+6.7%$ \* Part de l'hydrauliques dans la production française d'électricité d'origine renouvelable en 2013 \* par rapport à 2012 (Mémo 2014 RTE - chiffres de production 2013 -

Document de référence EDF 2013)

© EDF

© EDF

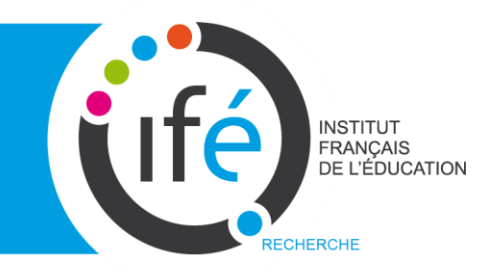

## Google Earth

Google Earth est un logiciel, permettant une visualisation de la Terre avec un assemblage de photographies aériennes ou satellitales.

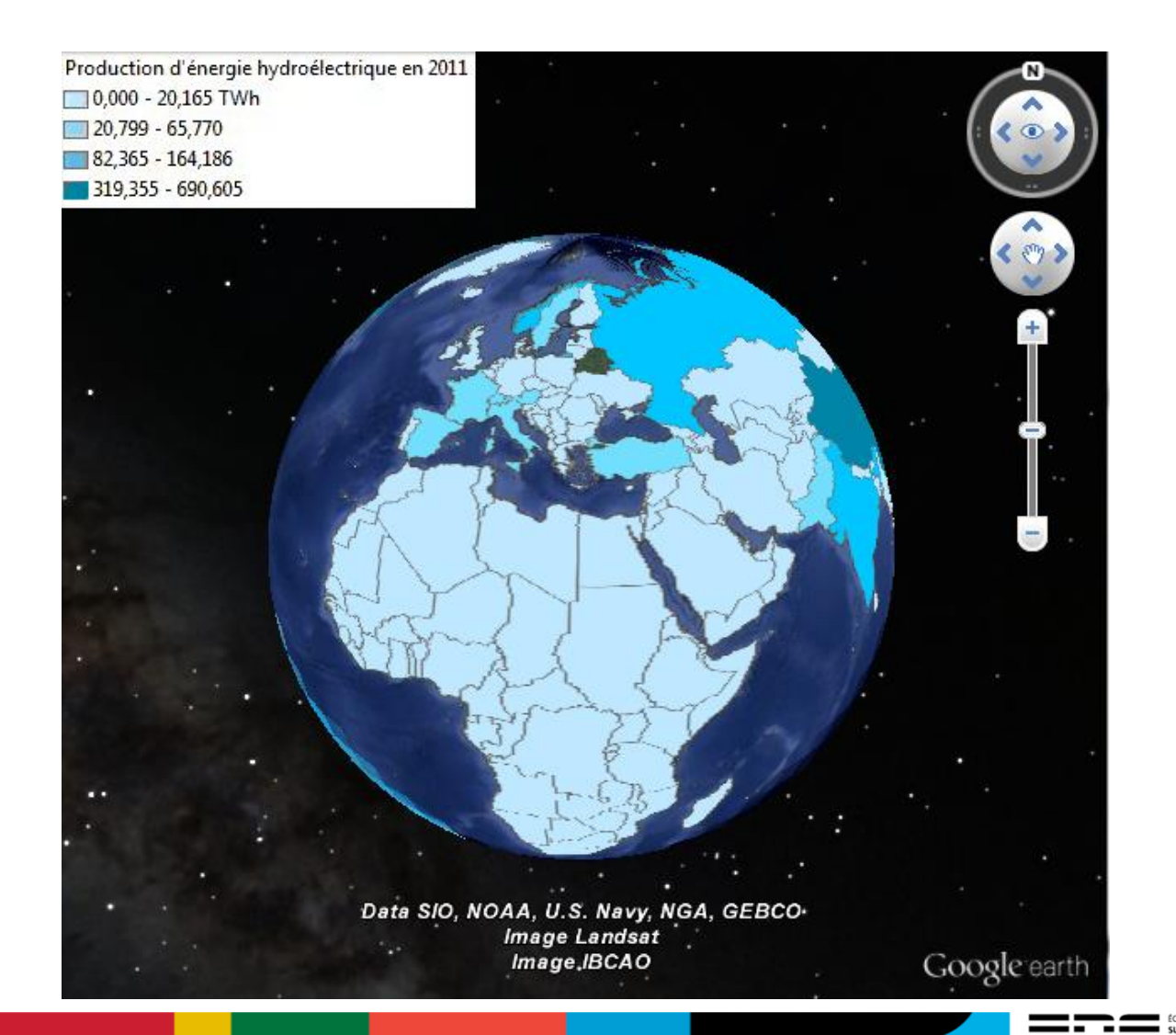

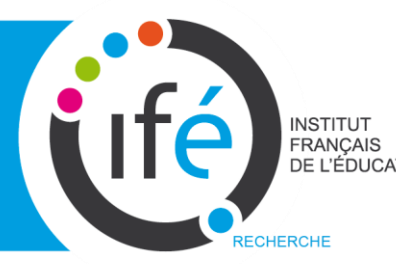

**ERANÇAIS Google Earth** 

La prise en main est très facile

Il permet aux élèves de:

- •Travailler en autonomie
- •D'appréhender la notion d'échelle
- •Choisir des données pertinentes
- •De superposer et de croiser des données

De nombreuses applications sur le site Eduterre <http://eduterre.ens-lyon.fr/eduterre-usages>

# tife FRANÇAIS Google Earth

Différentes étapes pour créer un ficl

- Définir des données pertinentes
- **Trouver une base de données : eiangles**
- $\blacksquare$  Travailler ces données avec un SIG

### Les exporter en kmz

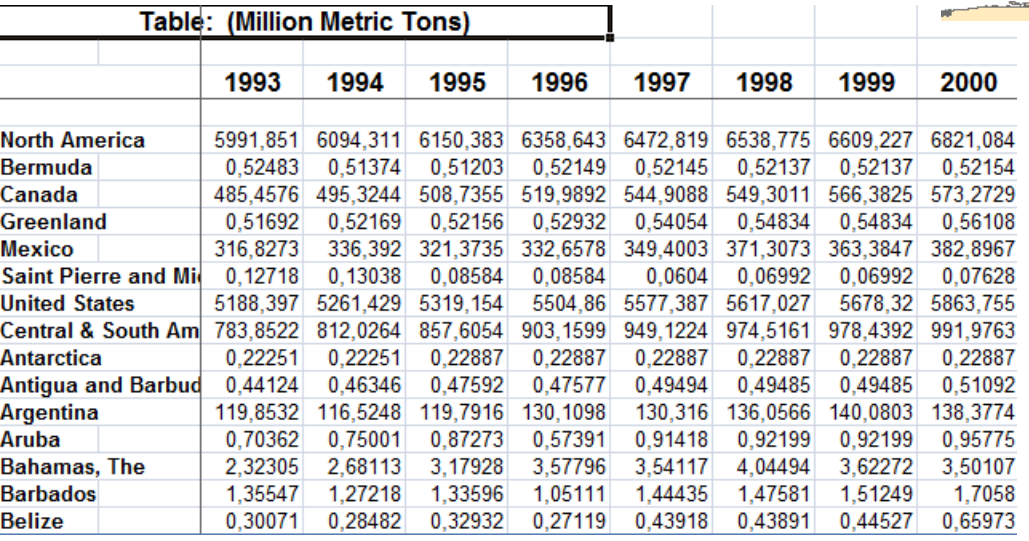

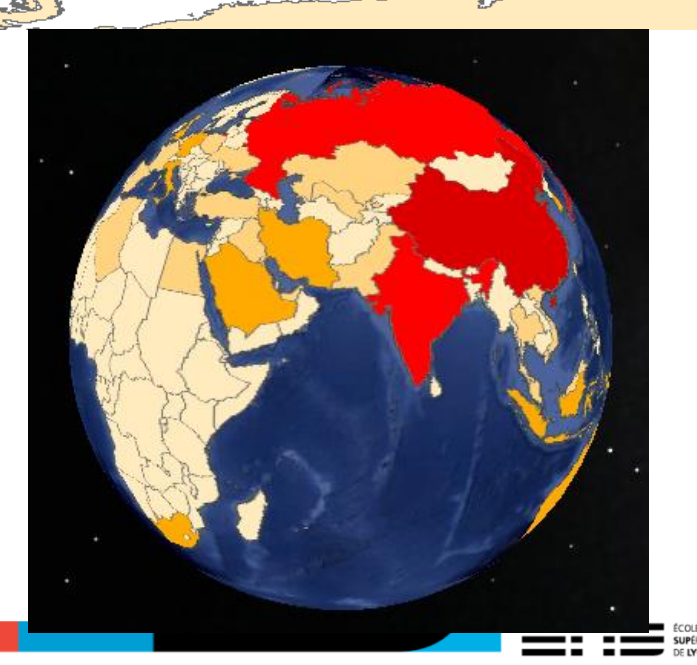

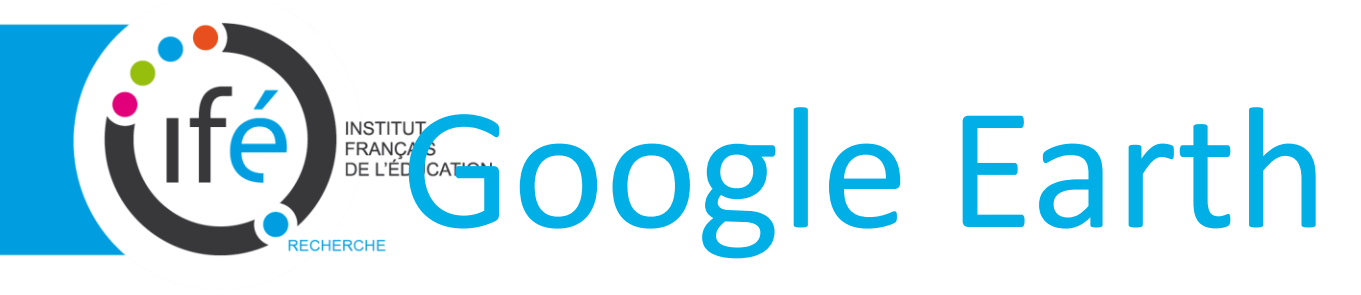

#### Un clic sur le nom d'un dossier

#### Parc hydraulique en 2012 en MW

Puissance des installations hydrauliques par région en 2012 (en MW)

L'énergie hydroélectrique utilise l'énergie de l'eau qui se déplace d'un point haut vers un point bas sous l'effet de la gravité, elle est proportionnelle à la hauteur de la chute d'eau et au débit du cours d'eau. Vidéo d'EDF

Les centrales de haute chute

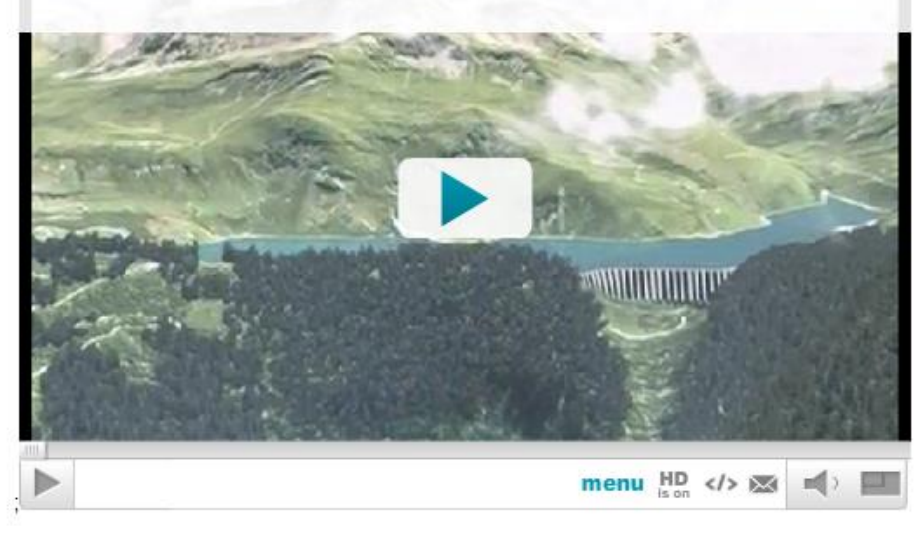

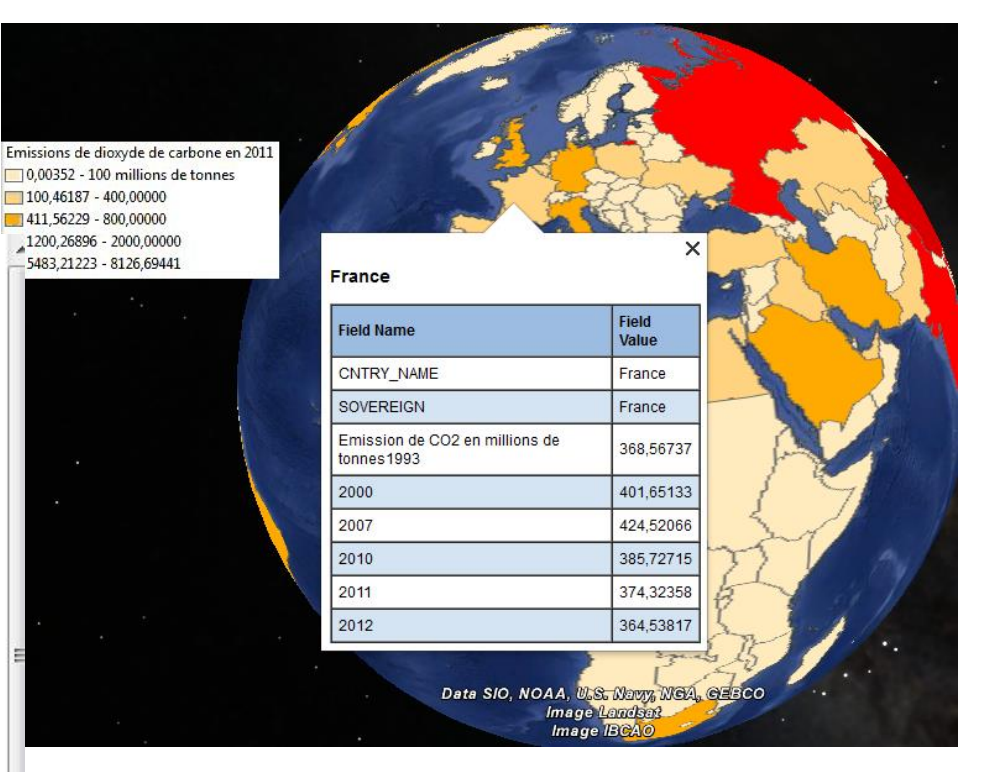

#### Un clic sur un pays

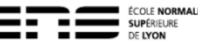

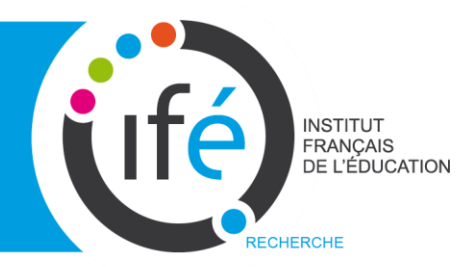

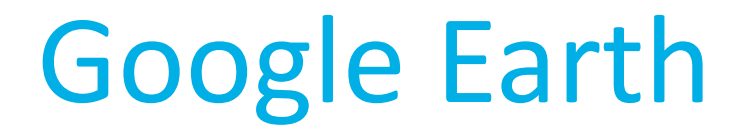

11

## Composition d'un fichiers kmz

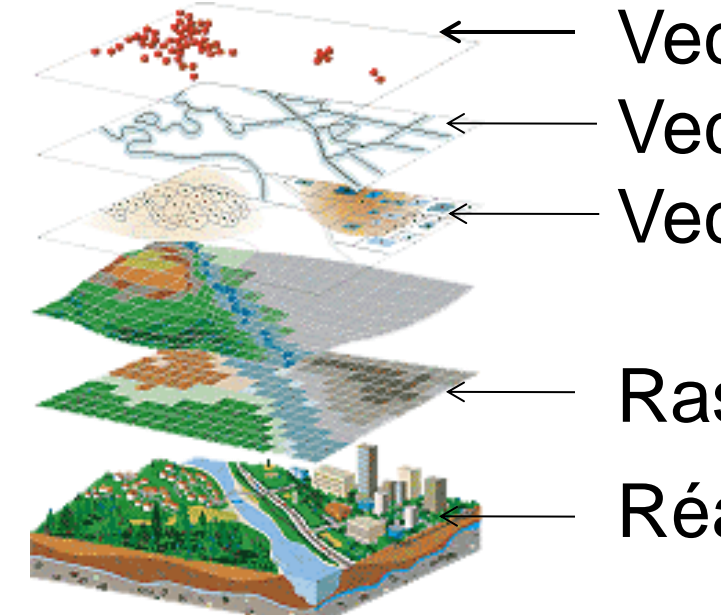

Vecteur : Point Vecteur : Ligne

Vecteur : Polygone

Raster

Réalité

### Une organisation de l'information par couches

## L'énergie hydroélectrique tifé

## L'énergie solaire est le moteur du cycle de l'eau.

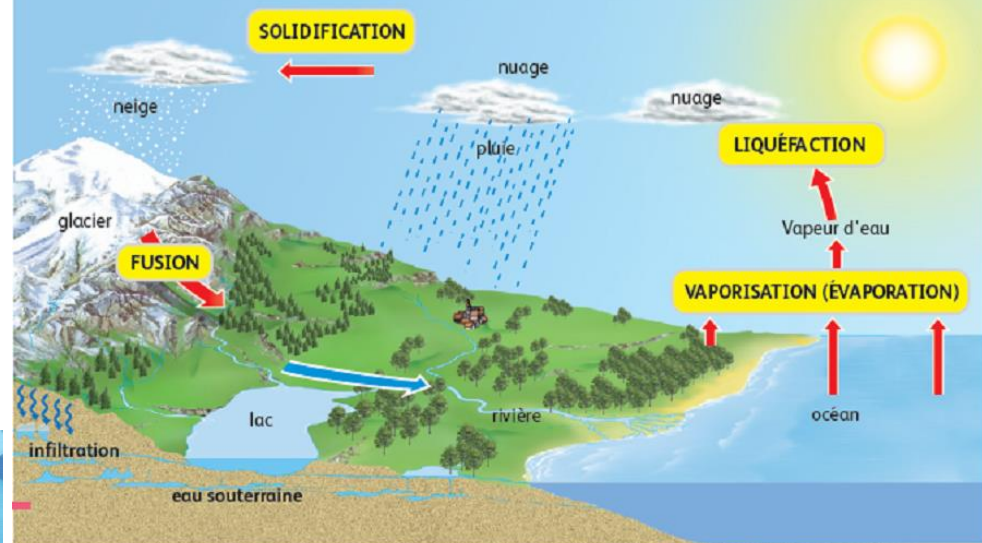

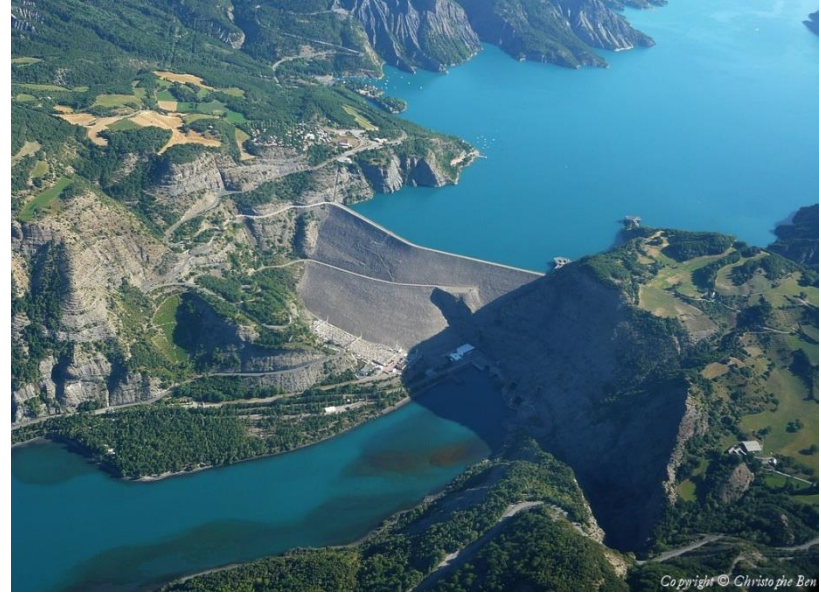

Barrage de Serre-Ponçon

L'énergie hydroélectrique utilise l'énergie de l'eau qui se déplace d'un point haut vers un point bas sous l'effet de la gravité, elle est proportionnelle à la hauteur de la chute d'eau et au débit du cours d'eau

# L'énergie hydroélectrique

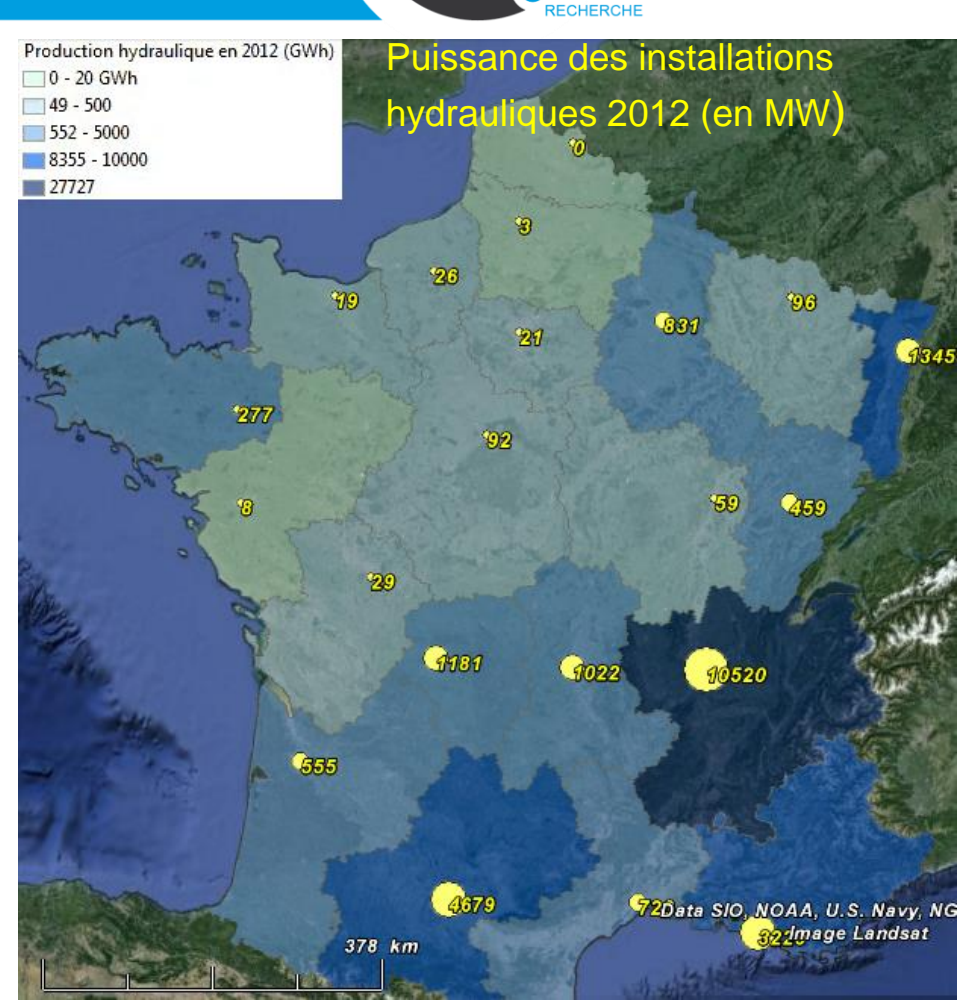

tufe

Comment expliquer des productions aussi différentes d'une région à l'autre ?

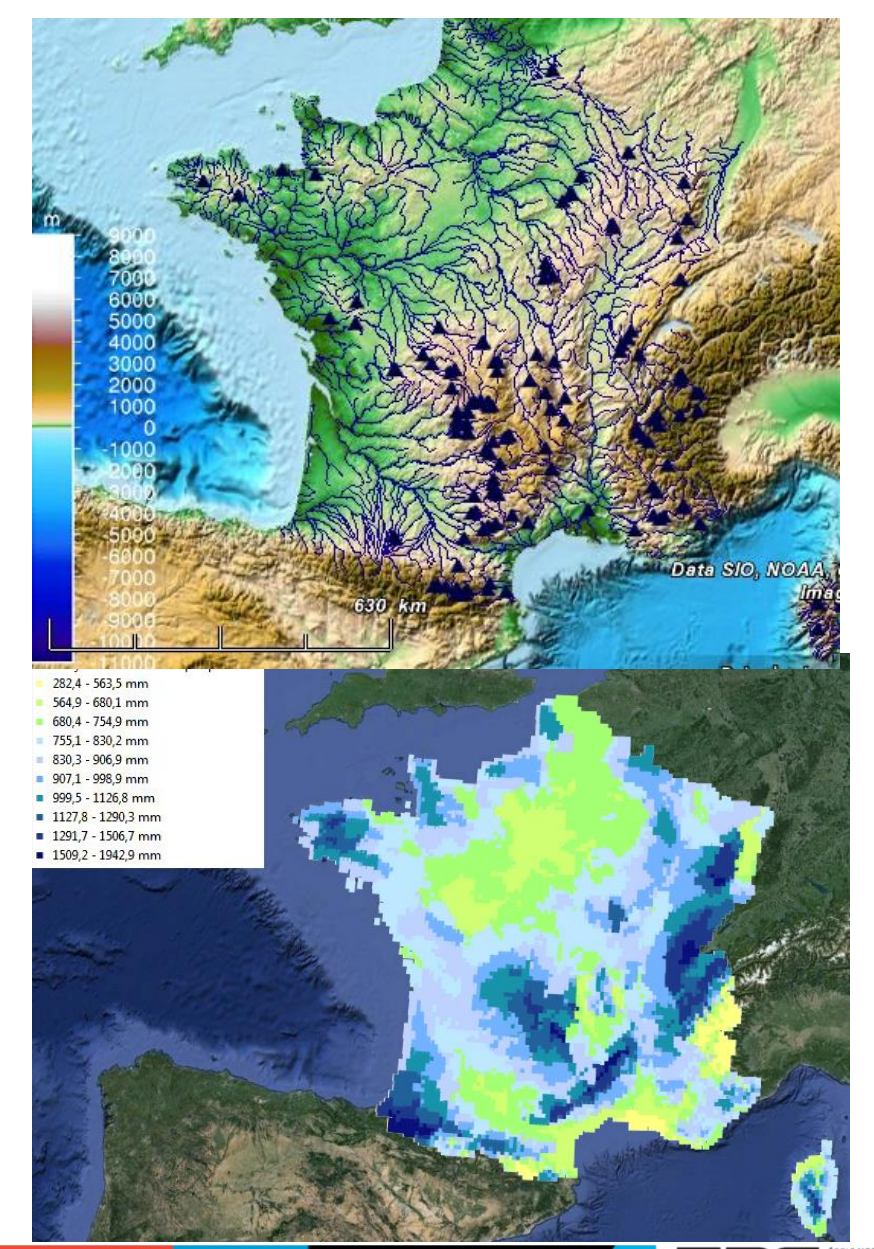

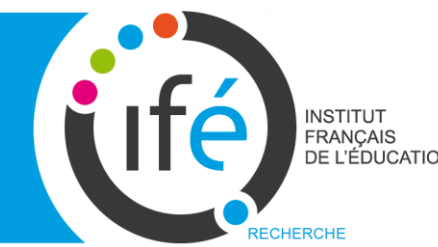

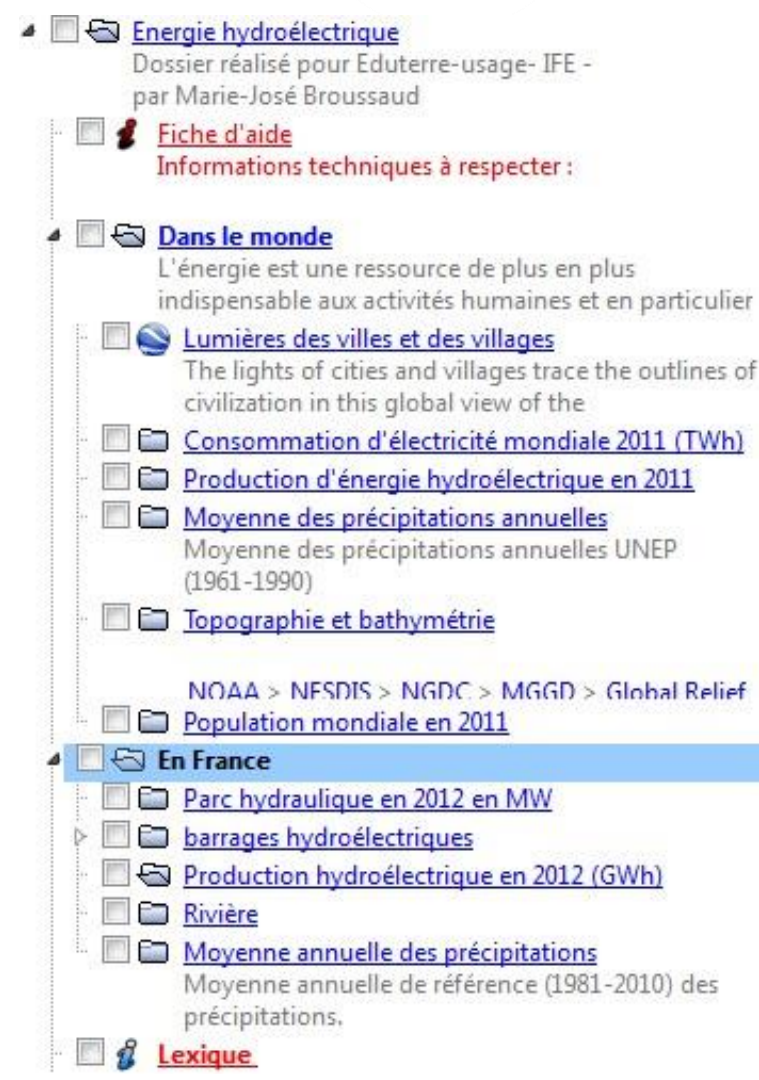

Liste des données du fichier «énergie hydroélectrique.kmz»

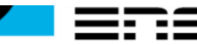

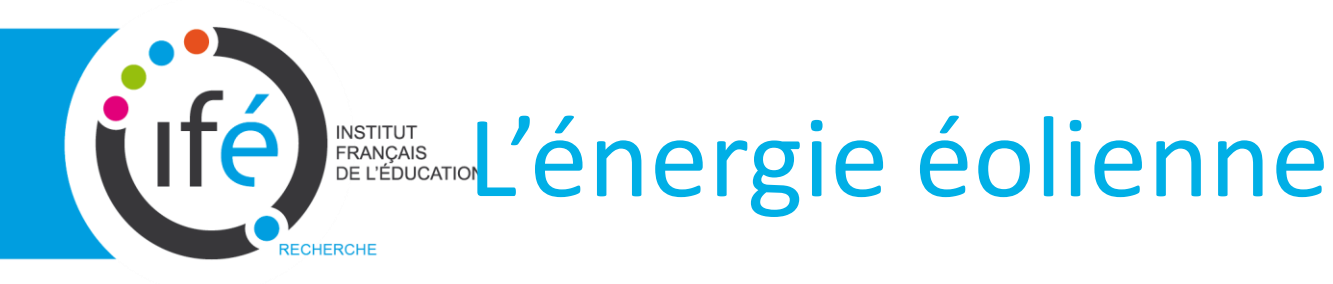

- L'éolienne convertit l'énergie cinétique du vent en électricité grâce à la rotation de ses pales.
- La technologie actuelle requiert une vitesse du vent comprise entre 3,8 et 25 m/s.

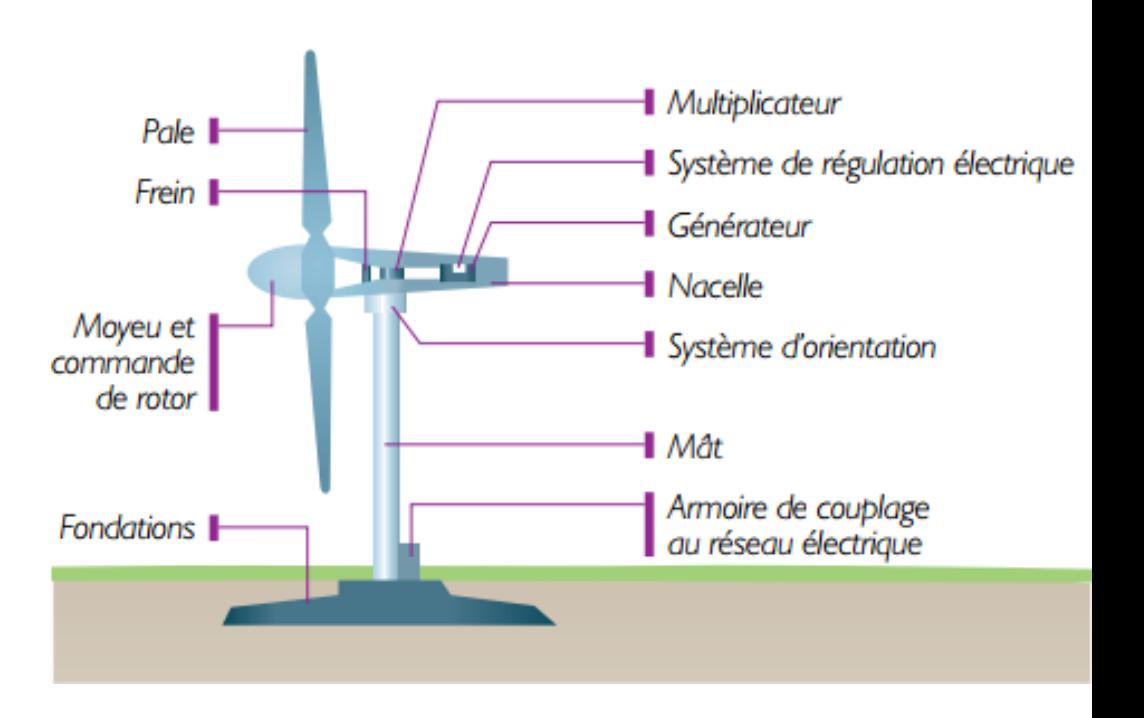

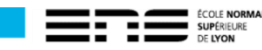

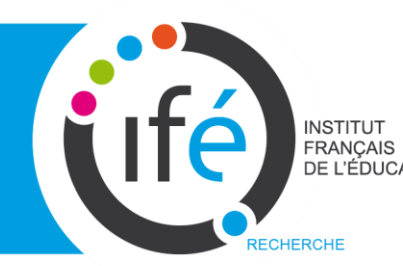

# ANSTITUT

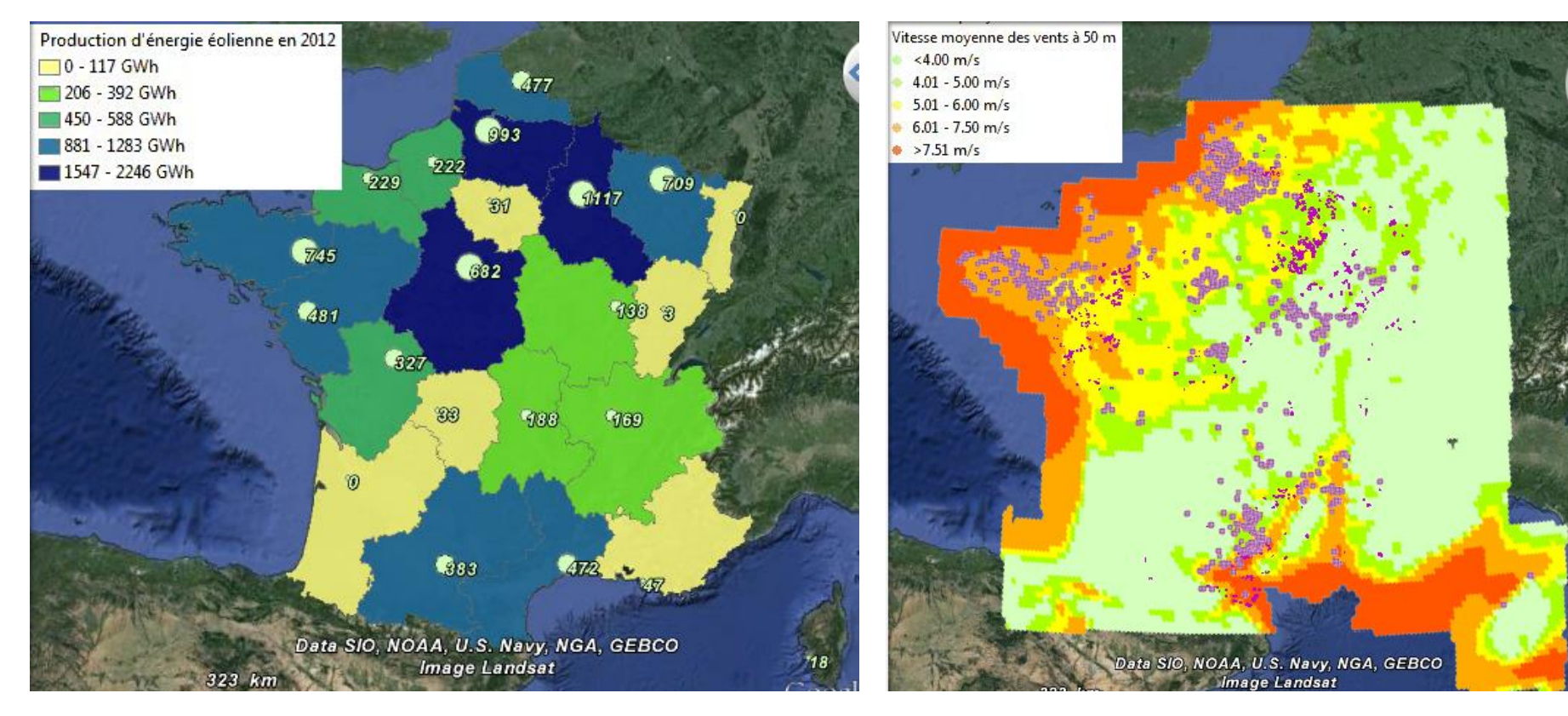

Production d'énergie éolienne et puissance installée en 2012

#### Vitesse moyenne des vents et parcs éoliennes

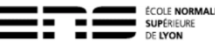

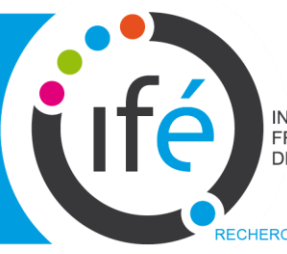

## RANÇAIS L'énergie géothermique

Elle utilise la hausse de la température liée à l'augmentation de la profondeur (gradient géothermal). En France : Bouillante (Guadeloupe)

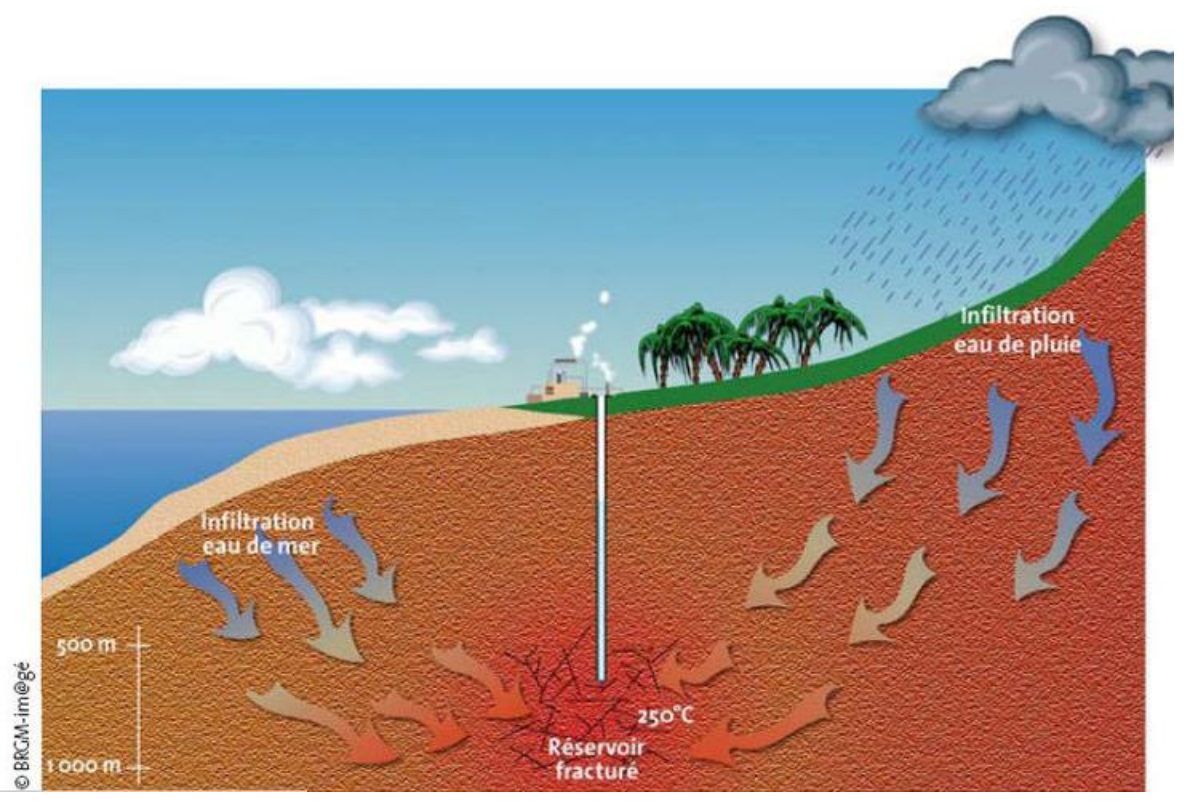

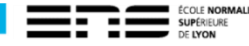

### Energie géothermique de **INSTITUT FRANÇAIS** Bouillante (Guadeloupe)

■ Electricité géothermique produite en 2010 10 - 100 GWh 10 - 400 GWh 400 - 2518 GWh 2518 - 9430 GWh 9430 - 15666 GWh Soufrière Hills **Bouillante Chain** Soufrière Guadeloupe Morne aux Diables **Morne Diablotins Morne Trois Piton** Data SIO **Morne Watt** 94 km

Lifé

Frontières convergentes **Failles transformantes** 

> SabaLiamuiga The QuilNevis Peak Soufrière Hills **Bouillante Chain** Soufrière Guadeloupe Morne Diablotins Morne aux Diables **Morne Trois Pitons** Pelée

> > **Qualibou** Soufrière St. Vincent

Kick 'em Jenny St. Catherine

Production d'électricité géothermique en 2010, mis en relation avec les volcans et plaques lithosphériques.

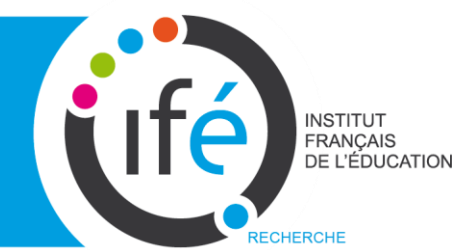

## Géothermie

Liste des données

dans le fichier Géothermie en France  $\overline{a}$ « géothermie dans Dossier réalisé pour Eduterrele monde»Fiche d'aide Informations techniques à Géothermie dans le monde.kmz respecter: ● ■ <br /> **Dans le monde** Dossier réalisé pour Eduterre-usages - IFE Sources chaudes par Marie-José Broussaud. ← Flux géothermique continental Fiche d'aide Flux géothermique : Quantité Informations techniques à respecter : d'énergie évacuée par la Terre, Epicentres des séismes (858-2007 Electricité géothermique produite en 2010 Quelques centrales géothermiques Profondeur des bassins sédimen Les bassins sédimentaires sont Légende des dépressions où  $\Box$  Flux géothermique **&** Failles Le Flux géothermique ou flux de chaleur : Quantité d'énergie évacuée par la Terre, Isobathes du Moho en km Le volcanisme mondial Ressources géothermiques volcans en éruption Données Volcano Géothermie désigne à la fois la World site. science qui étudie les Volcans de points chauds Le fossé rhénan Seismes (historiques) Cliquer sur le trait avec le Réalisé à partir des données de l'USGS par MJ Broussaud bouton droit de la souris et  $\Box$  Plaques tectoniques La géothermie en région Cliquer icipour accéder à l'histoire de la Exemples d'utilisations de la géo tectonique des plaques. Températures de la Terre en fonc  $\Box \otimes$  Légende tomographie Tomographie sismique globale L'accroissement de la 110 -148 km de profondeur température en fonction de la Obayashi, M., H. Sugioka, J. Yoshimitsu, Y.

Liste des données dans le fichier « géothermie en France »

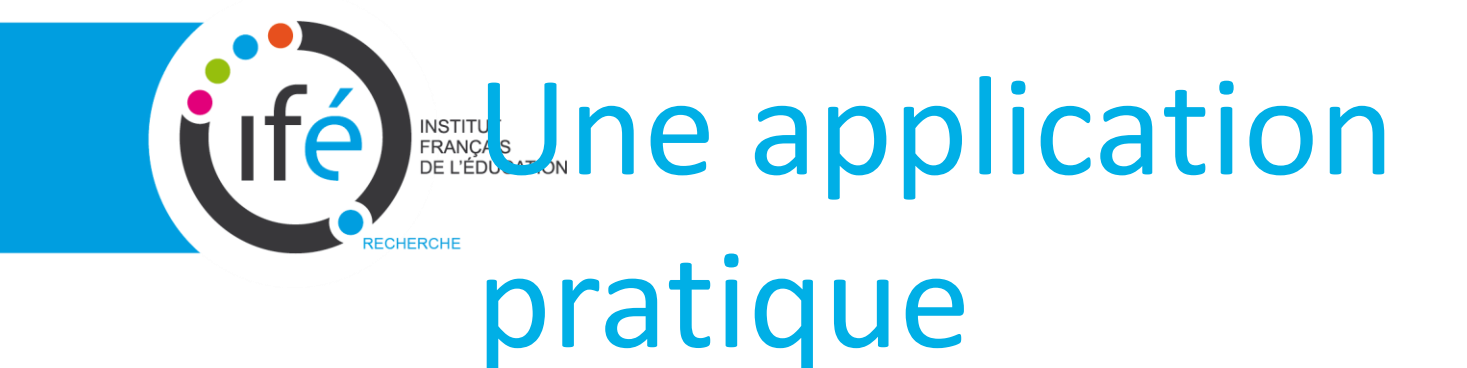

**≻Ouvrir « eduterre » sur le bureau ≻Cliquer sur le fichier Energie** hydroéléctrique

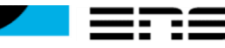